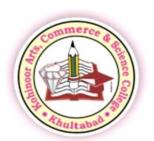

Kohinoor Shikshan Sanstha, Aurangabad, Maharashtra (India)

## Kohinoor Arts, Commerce & Science College Khultabad

Tq. Khultabad Dist. Aurangabad.

Pincode - 431 101 Maharashtra (INDIA)

( A Minority Institution ) (NAAC Accredited B+)

Dr. (Adv.) Mohd Mazhar A. Khan President M.A., Ph.D., L.L.B. Prof. Dr. Shankar Ambhore Principal

M.A., Ph.D. (Economics) Mobile: 9422215556

Phone: 02437 - 241782 Website: www.kacsck.com E-mail:- kckadm@gmail.com / kohinoorcollege@yahoo.in

4.3.2: Extracts stock register/ highlighting the computers issued to respective departments for student's usage.

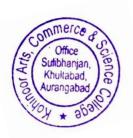

PRINCIPAL

Kohinoor Arts, Commerce & Science College Khultabad, Dist. Aurangabad.

| `       | STO                               | CK RE  | GISTER         |          |        |         |
|---------|-----------------------------------|--------|----------------|----------|--------|---------|
|         | NAME Kohinoos Co                  | lige   | khul           | aban R   | ATE    |         |
|         | NAME KONTHOOMS OF                 |        | V.NO.          | QUANTITY |        |         |
| DATE    | PARTICULARS                       | RATE   | OR<br>BILL NO. | RECEIPT  | ISSUED | BALANCI |
| 11.9    |                                   | 10 /40 | 41             | C. Fe p  | 193    |         |
|         |                                   |        |                |          |        |         |
|         |                                   |        |                |          |        |         |
|         |                                   |        |                |          |        |         |
| 10      | -0: -0                            | 4200   | 21             | 24       | 24     | 24      |
| 2016    | Office Table                      | 4200   | 71             |          |        |         |
|         |                                   |        |                |          |        |         |
| 07-11-6 | Drevolving chair (Bon)            | 7900   | 1056           | 01       | 01     | 01      |
|         | B Revoluing Chair HB              | 4400   | 4-             | 20       | 20     | 20      |
|         | 3 Fix Chair                       | 1600   | 7-             | 13       | 13     | 13      |
|         | 9 Fin chair                       | 2100   | 71-            | 04       | 04     | 04      |
|         | 3 Nilkarmal Chair                 | 730    | 1-             | 40       | 90     | 40      |
|         | OMB Chair                         | 4000   | 1-             | 0)       | 01     | 01      |
| 21-05   | Lenoya AIO Desktop                | 59,500 | MT2/19-        | 40       | 40     | 40      |
| 2016    | 700-225H                          |        | 496            |          |        |         |
| 21 07   | (1)// ATA O. I.I.A                |        | MLJ/Jb         |          |        |         |
| 2016    | OLinoyo AIO Desktop<br>700-22 ISH | 59,500 | 171000         | 10       | 10     | 10      |
| 2018    | 2) Hp Printer (2520)              | 8.800  | 946            | A 52     | 0.5    | 05      |
|         | 3 Projection Screen               |        |                | 05       | 07     | 02      |
|         | Crystal 6 x 4 Tri                 | 7,-2-  | 1-             | 02       | 02_    | 102     |
|         | Crystal 6 x 4 Tri                 | 1700   | 7-             | 50       | 50     | 50      |
|         | 3 EB-531 Epon                     | 34,878 | 7-             | 02       | 02     | 02      |
|         | Business Préjector                |        |                |          |        |         |
| 01-03   | ODDR Make 8 chan                  | 15600  | 455            | 01       | U)     | 01      |
| 2017    | (CCP plus)                        |        |                | ,        |        | -       |
|         | 2) RBWlet HD                      | 3,600  | 7-             | 02       | 02     | 02      |
|         | courses so mts                    |        |                |          |        |         |
|         |                                   |        |                |          |        |         |

## STOCK REGISTER

HEM NAME Kohinoor Collige, Khultabad. PATE V.NO. QUANTITY **PARTICULARS** DATE RATE OR BALANCE ISSUED RECEIPT BILL NO. 318 Bullet HD -1carnera 30 mts 1 2 TB Hard Disk 1200 4 Plus carble 2 Bundle 1200 O POWEL Supply OBNC/PUC Box B DC (9) Caber Charges Camera 10-07 1 Opice Table Osize 3x8x2.5)
Ogjia Table (size 2x4x2,5)

3 oppier storewell 10,000 with in sidelock 1 Plain store well 0) 3-05 Canon image Runner 74,930 BE/01 3300 (1st RC) 20-07 Mouded I chair 21-07 Samoung 43' SMART 34800 26009 And Vies Net.P. 4-09 Khuldabad Aurangabad.

STOCK REGISTER

| STOCK REGISTER  RATE  THEM NAME Kohinoon College, khullabad.  QUANTITY  OR BILL NO.  RECEIPT ISSUED BAL RECEIPT OR BILL NO.  93  20-11- NP Total 2023 Seewity  Antivixus                                                                                                    | No. of Concession, Name of Street, or other Desires, Name of Street, Name of Street, Name of S |
|----------------------------------------------------------------------------------------------------|----------------------------------------------------------------------------------------------------|
| DATE PARTICULARS  BILL NO.  1200/- 5288 Q3  20-11- NP Total  2023 Seewesty  Antivixus                                                                                                    | ANCE                                                                                                    |
| DATE PARTICULARS  BILL NO.  1200/- 5288 Q3  20-11- NP Total  2023 Seewesty  Antivixus                                                                                                    | No. of Concession, Name of Street, or other Desires, Name of Street, Name of Street, Name of S |
| 20-11- NP Total 2001- 5200 Antivixus                                                                                                    |                                                                                                    |
| 2023 Seewity<br>Antivixus                                                                                                    |                                                                                                    |
|                                                                                                    |                                                                                                    |
|                                                                                                    |                                                                                                    |
|                                                                                                    |                                                                                                    |
|                                                                                                    |                                                                                                    |
|                                                                                                    |                                                                                                    |
|                                                                                                    |                                                                                                    |
|                                                                                                    |                                                                                                    |
|                                                                                                    |                                                                                                    |
|                                                                                                    |                                                                                                    |
| 1.2 × 0.1 × 0.1 ×   |                                                                                                    |
| 10 10 10 10 00 10 0 |                                                                                                    |
|                                                                                                    |                                                                                                    |
| 21-20-20-20-20-20-20-20-20-20-20-20-20-20-                                                                                                    |                                                                                                    |
| 1302-30 671 1                                                                                                    |                                                                                                    |
| 10 10 101- 1- 1014 Supply Supply Supp  |                                                                                                    |
|                                                                                                    |                                                                                                    |
| - Pron imag w who sale as a                                                                                                    | 0 -                                                                                                    |
|                                                                                                    |                                                                                                    |
| (3X 466) 931 k                                                                                                    |                                                                                                    |
|                                                                                                    |                                                                                                    |
| 92 92 92 212 921 Lick's A book (1)                                                                                                    |                                                                                                    |
|                                                                                                    |                                                                                                    |
|                                                                                                    |                                                                                                    |
| 10 10 10 10 10 10 10 10 10 10 10 10 10 1                                                                                                    |                                                                                                    |
|                                                                                                    |                                                                                                    |
|                                                                                                    |                                                                                                    |
| THE VENT MARKET PROPERTY OF THE PROPERTY OF THE PROPERTY OF TH  |                                                                                                    |
|                                                                                                    |                                                                                                    |
| LAME AND ADDRESS OF THE PARTY OF THE PARTY O  |                                                                                                    |
|                                                                                                    | 195                                                                                                    |